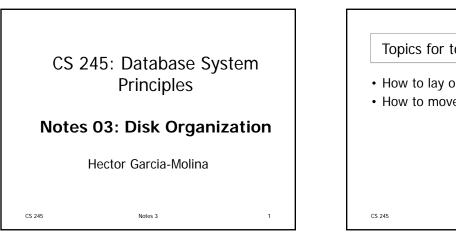

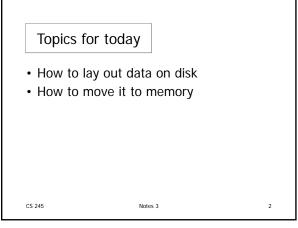

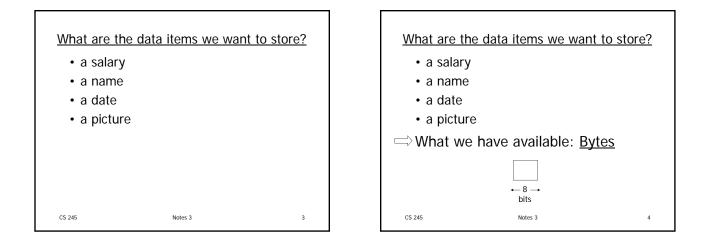

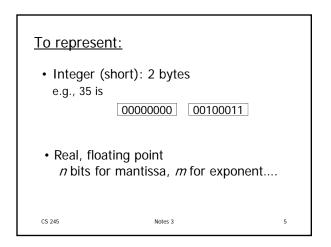

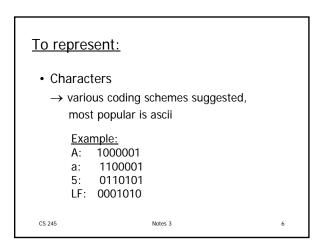

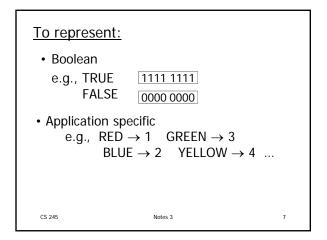

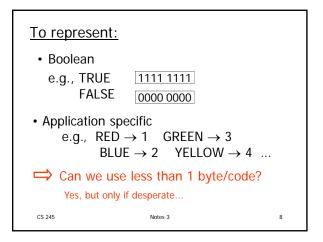

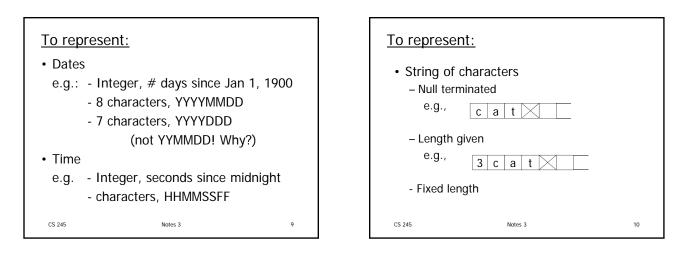

| To represent: |        |         |   |    |  |
|---------------|--------|---------|---|----|--|
| Bag of bits   |        |         |   |    |  |
|               | Length | Bits    | ] |    |  |
| CS 245        |        | Notes 3 |   | 11 |  |

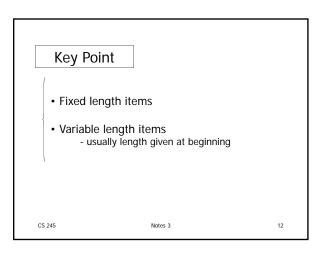

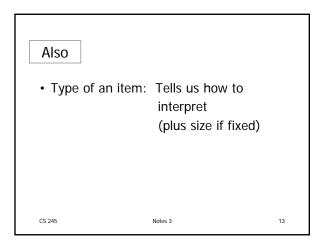

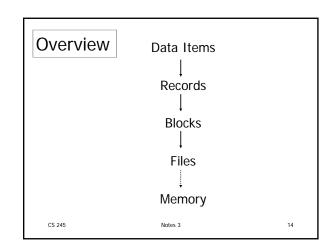

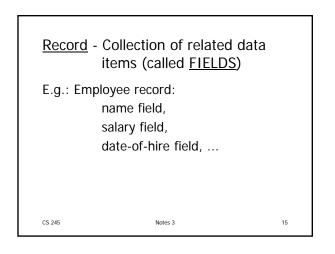

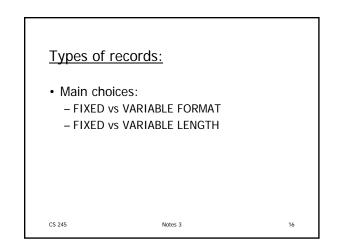

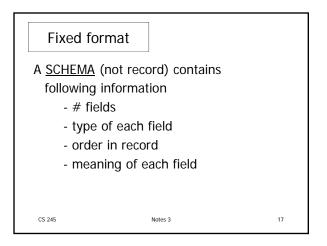

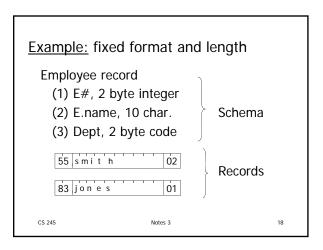

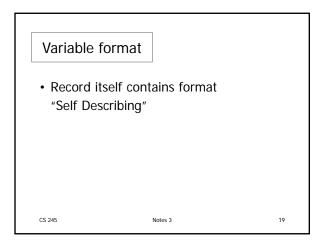

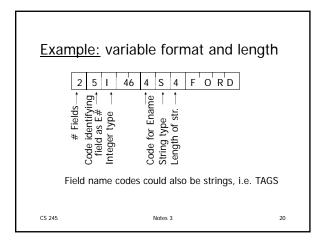

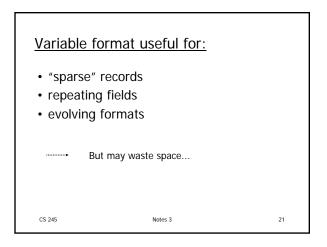

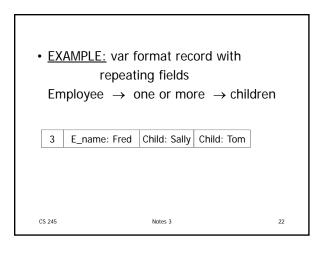

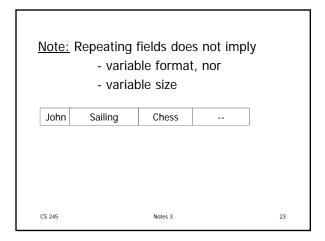

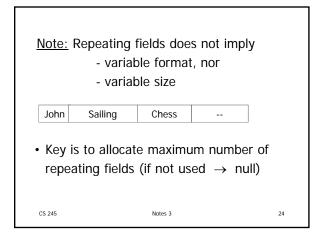

| Many variants between fixed - variable format: |    |  |  |  |
|------------------------------------------------|----|--|--|--|
| Example: Include record type in record         |    |  |  |  |
| record type record length<br>tells me what     |    |  |  |  |
| to expect<br>(i.e. points to schema)           |    |  |  |  |
| CS 245 Notes 3                                 | 25 |  |  |  |

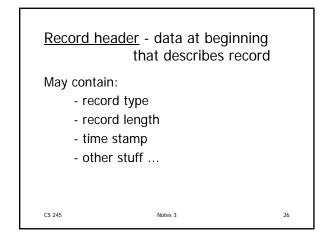

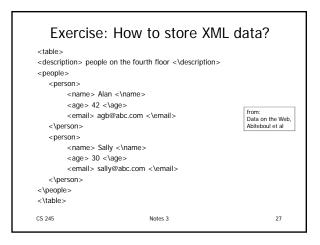

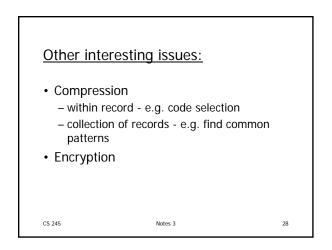

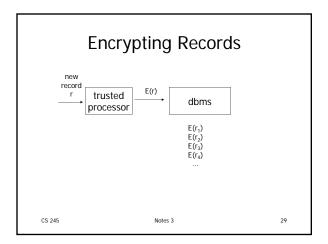

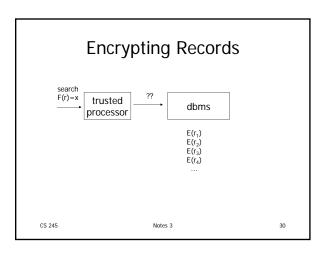

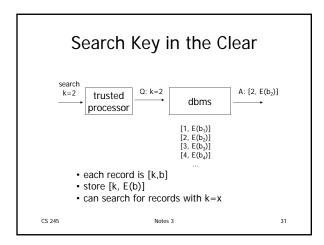

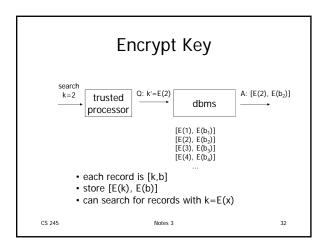

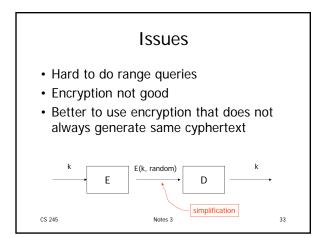

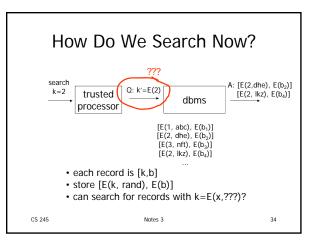

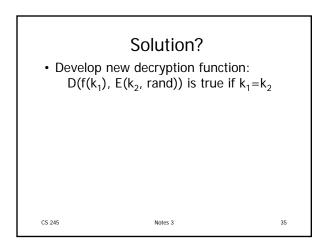

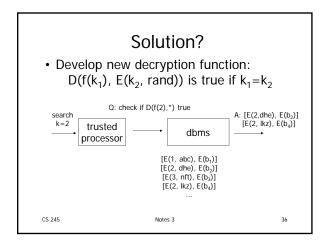

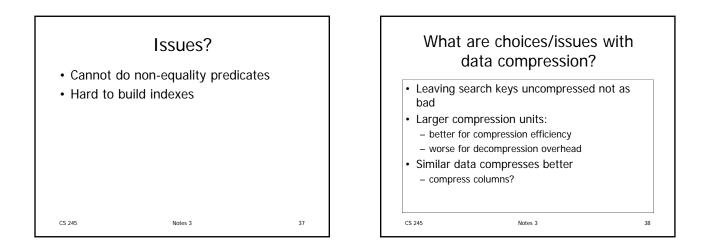

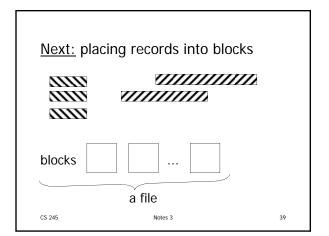

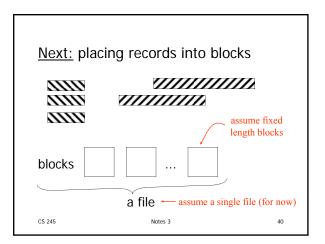

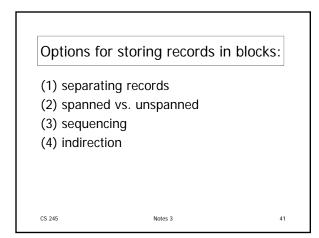

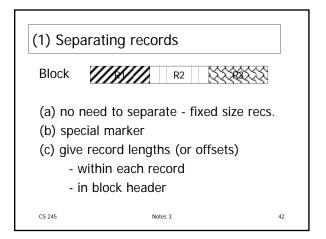

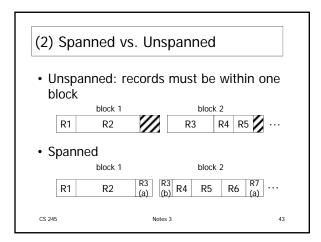

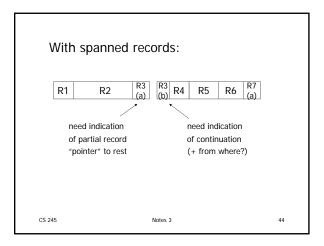

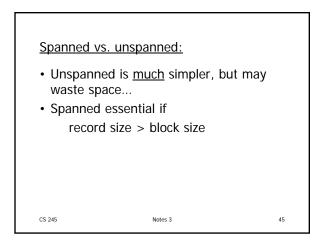

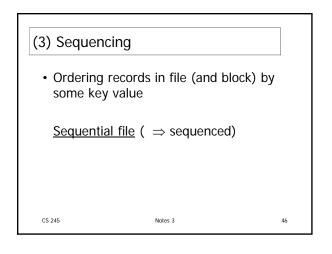

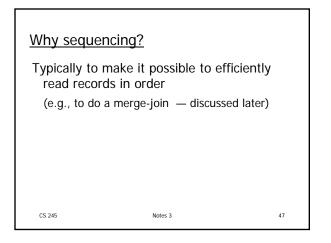

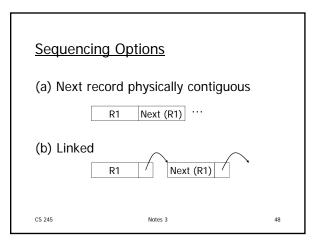

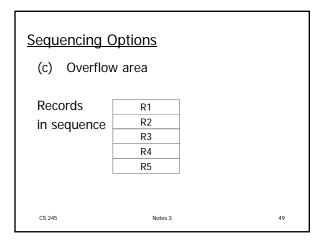

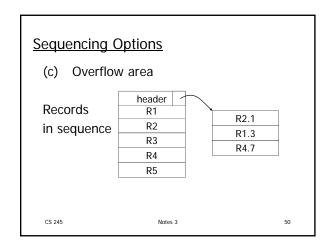

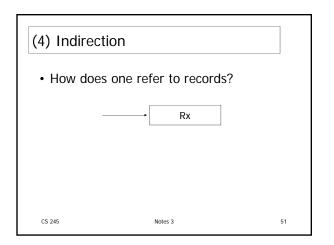

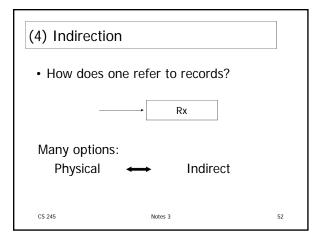

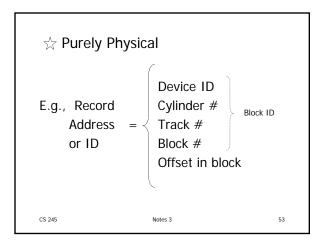

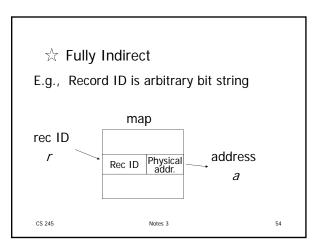

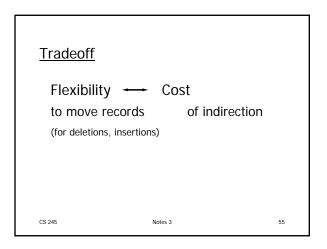

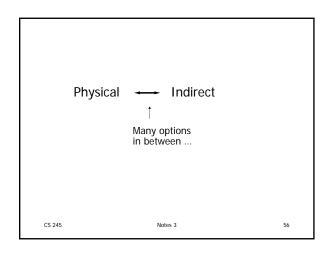

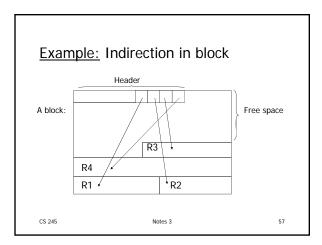

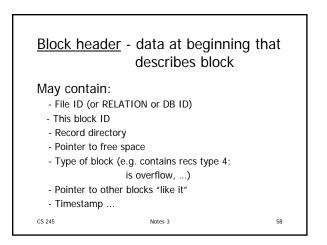

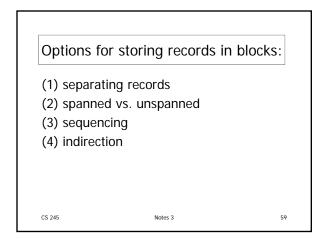

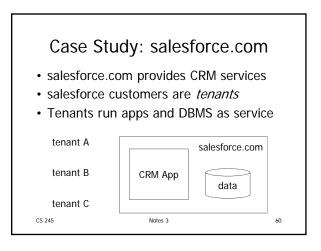

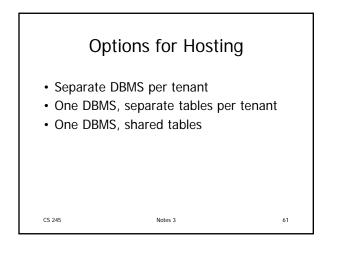

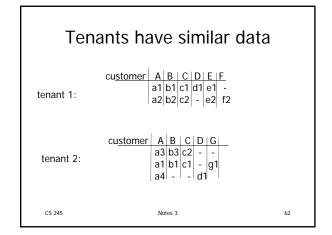

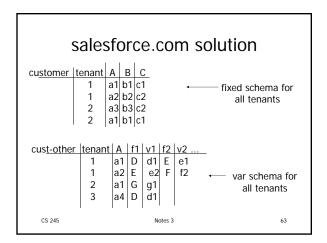

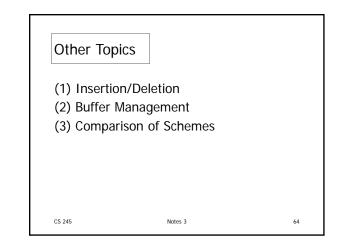

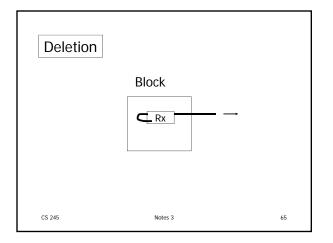

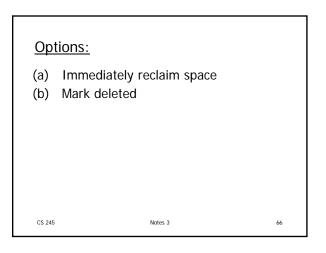

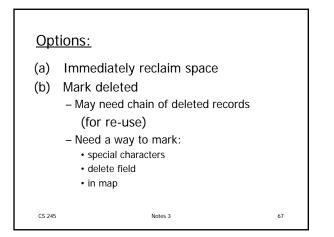

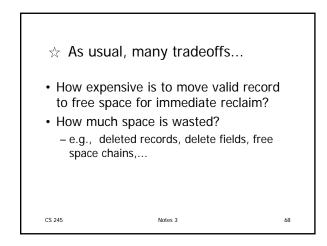

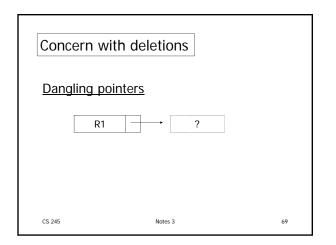

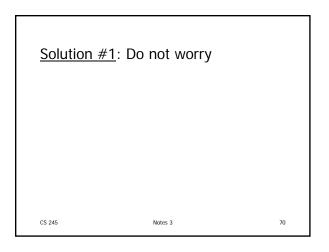

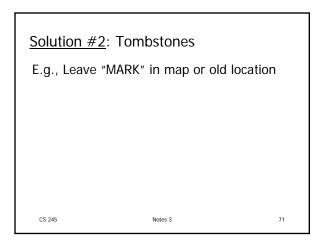

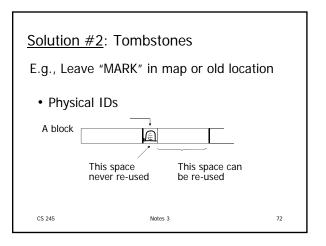

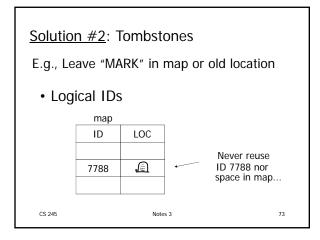

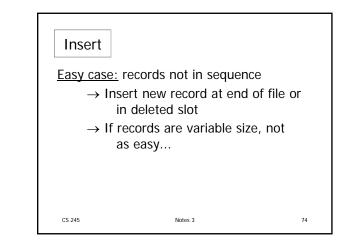

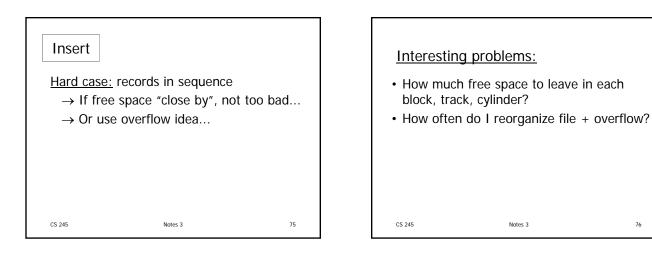

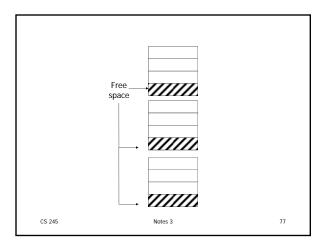

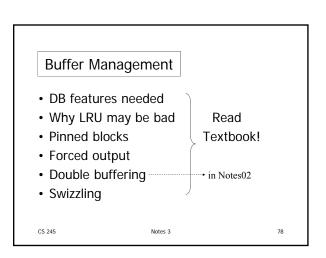

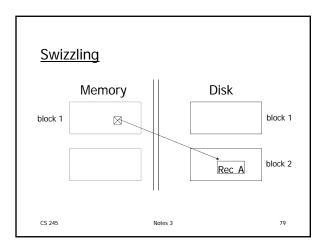

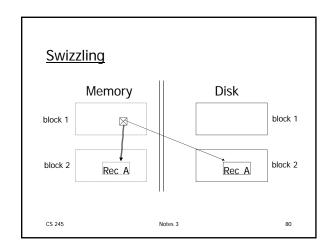

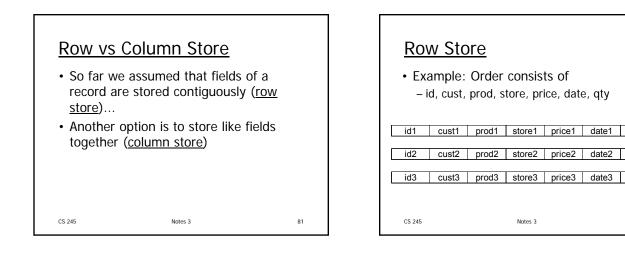

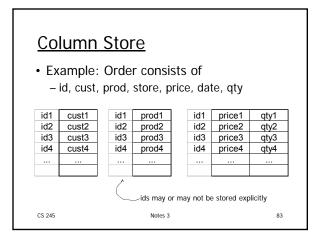

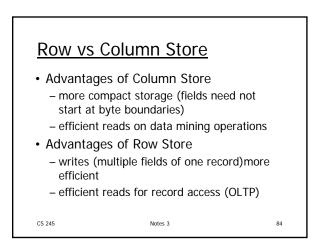

qty1

qty2

qty3

82

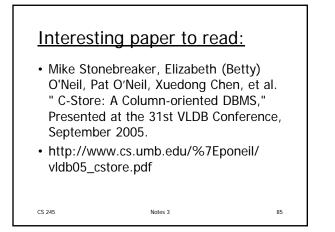

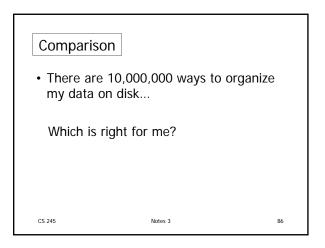

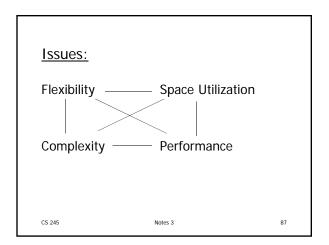

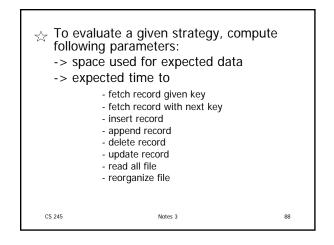

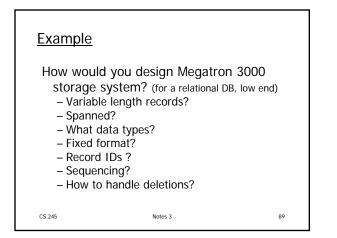

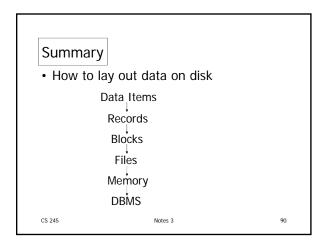

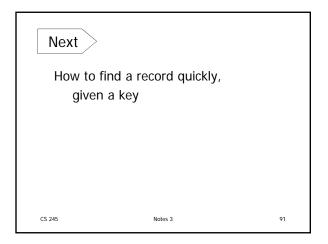